**NINERS Chemnitz** 

 $109:79$ 

**LOTTERMOSER Robert** Referee: REITER Moritz / ROTTER Nicolas **Umpires:** GITZLER Jörg Commissioner:

**CHEMNITZ** 

Attendance: 4.592 Chemnitz, Messe Chemnitz (4.732 Plätze), MO 2 OKT 2023, 20:00, Game-ID: 33199

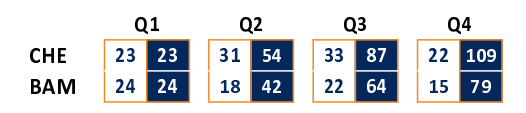

## CHE - NINERS Chemnitz (Coach: PASTORE Rodrigo)

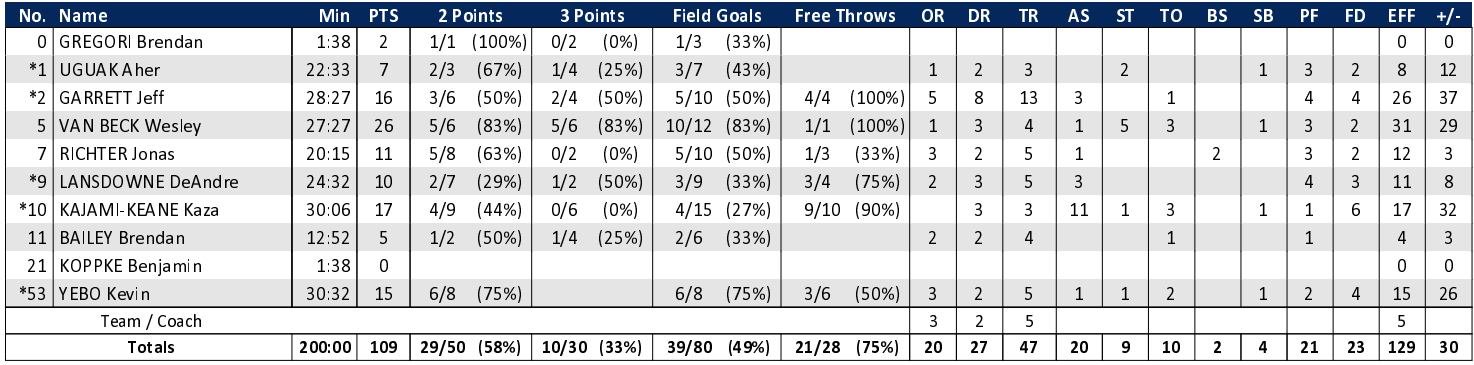

**Bamberg Baskets** 

## **BAM - Bamberg Baskets (Coach: AMIEL Oren)**

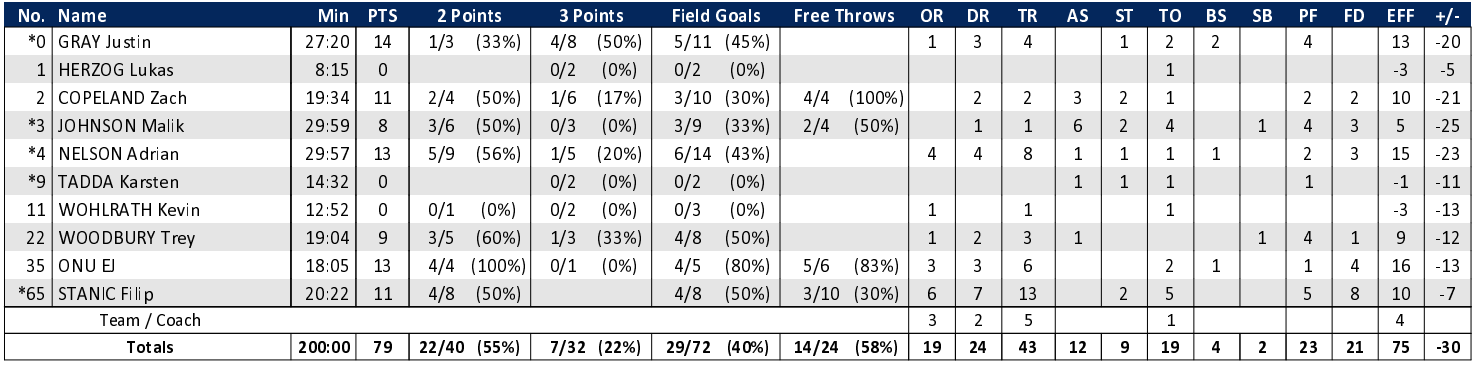

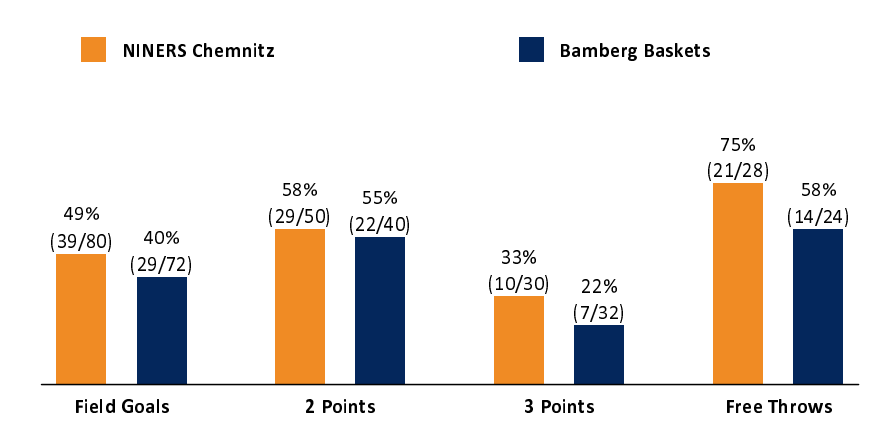

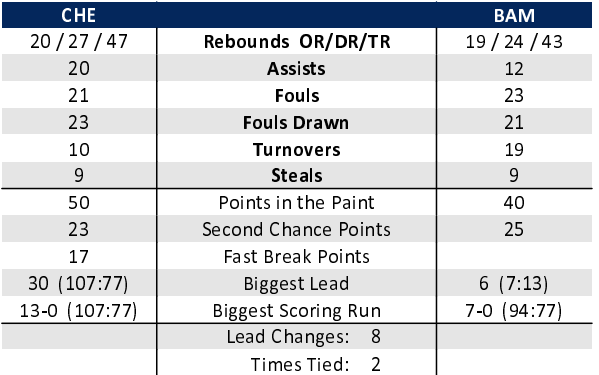

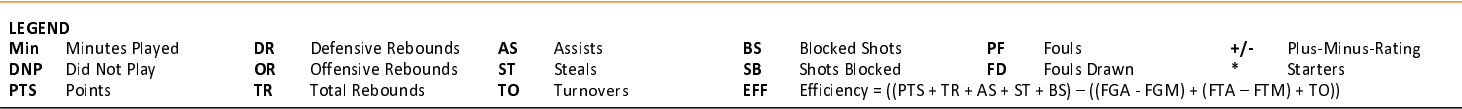